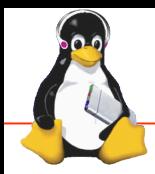

## Technical Showcase

CE Workgroup Linux Foundation / Embedded Linux Conference

**Europe** 

## Using docker and yocto as a base for multi-arch fleet deployment

--- Andrei Gherzan – resin.io ---

## What is demonstrated What was improved

Edison, Intel NUC and maybe others.

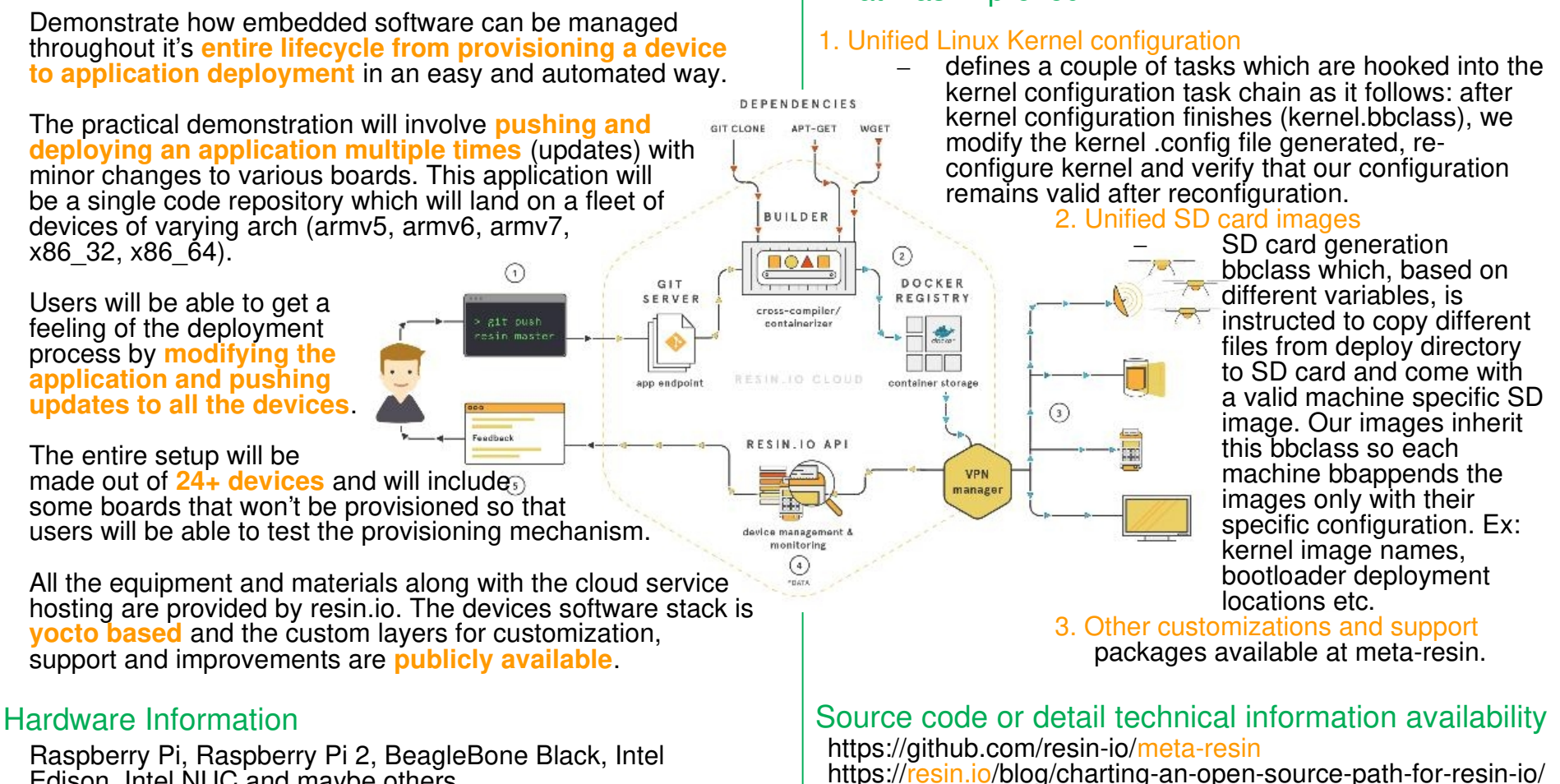

**FOData Daniel Ayocto** 

OPEN CONTAINER PROJECT